#verticalinsite

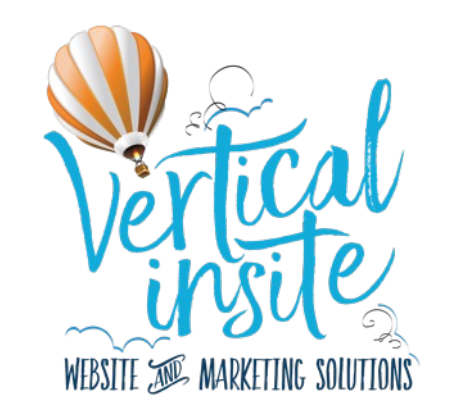

# **ONLINE STRATEGY** To maximize visibility and measure success

Concept and Created : Vertical Insite Website & Marketing Solutions – June 2023.

# **Steps to Create an Online Marketing Strategy**

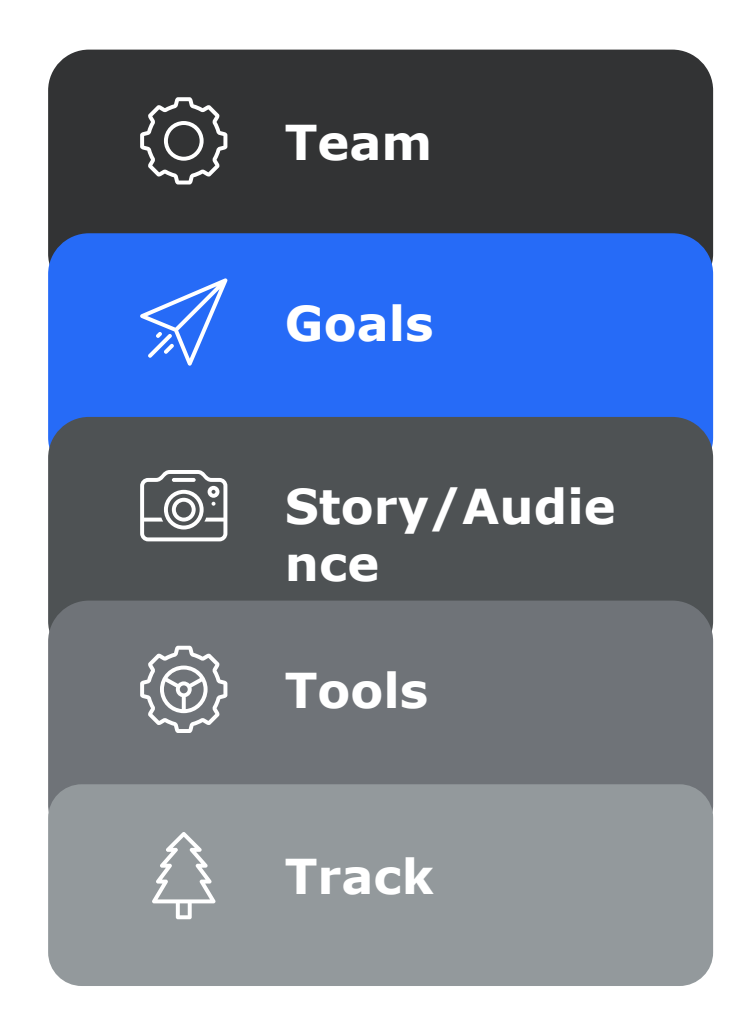

Your internal team will be the backbone of your website project but to help connect to the community both local and online think about reaching out to community influencers, the press and eclipse advocates.

Knowing your goals ahead of time will set you on the right path as you create your online marketing strategy. Make sure your goals are attainable and manageable within your team.

Every community has a unique story to tell because their community and offerings are unique to them. Identifying this before you start will make it easier to develop your content strategy.

A website is the foundation of your brand's online presence. Define your online website platform that fits your goals. Whether you choose to do it internally or higher a professional make sure it will supports your online marketing strategy.

Tracking your web traffic will help you better understand what content is sought after by your audience and what you should focus on in the future.

# **Goals**

#### **Build Awareness**

Building your community starts with building awareness. Set up the tools and strategy of how you will do this. Through your website, social media, email marketing, and how they will tie into other marketing initiatives you are doing.

#### **Create Advocates**

Start with building alliances with key influencers and organizations. They will help get the word out.

#### **Educate Your Audience**

Also this helps with awareness, connecting with advocates and getting your site linked to.

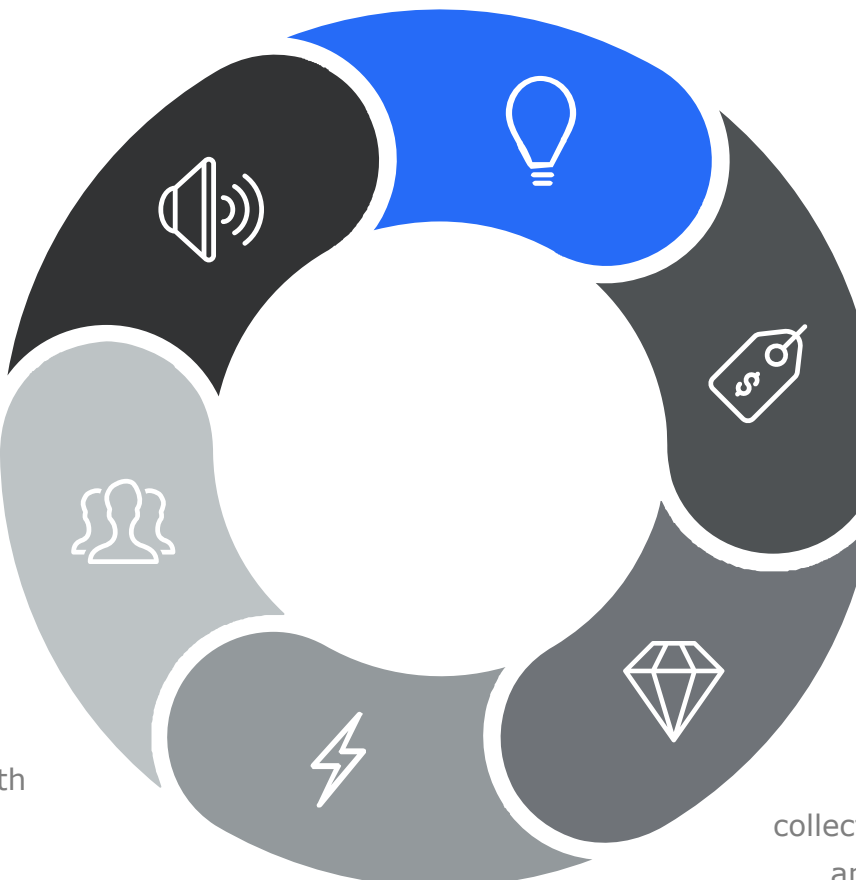

#### **Unite Your Community**

Remember an Eclipse reaches everyone in your community so find ways to make everyone feel like they can take part. Creating a community website allows other businesses in the community to link to you as a source.

#### **Drive Acquisition**

This may be creating a revenue stream, selling tickets or just getting more event attendees. However, make sure you have a way to do this on your site.

#### **Think about the future**

This is not just an investment for April 8, 2024. When building your online community and collecting data remember to think beyond the eclipse and for future community events and awareness.

### **Here's a Tip**

Choose a URL that is unique to your region – it helps with Search Engine Optimization and more likely that visitors find your site easily.

# **Things to know before you build**

#### **Optimize for Speed**

Your site will be new, but if you don't build for speed it will load slowly and nobody is going to want to stay on it. Compress images, enable caching, optimize code and minimize custom functions.

#### **Optimize for Search**

Do some keyword research with Google Keyword Planner through Google AdWords. Then make sure your pages have well crafted Metadata to easily be found on search engines.

#### **Is Your site ADA Compliant?**

ADA compliance is mandatory for website that receives federal funding. It mandates sites to offer access to individuals having disabilities by making them accessible.

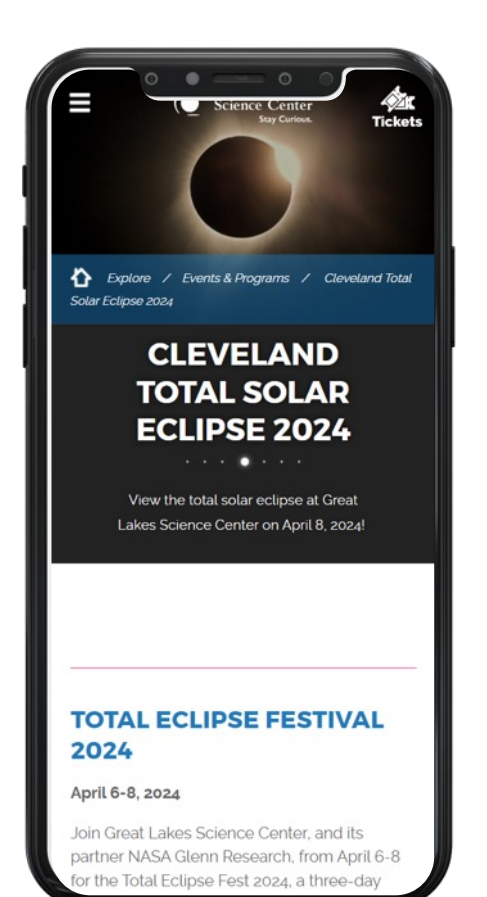

#### **Optimize for Mobile**

Your visitors will be using all sorts of devices when visiting your website. Make sure to build your site responsively for all sizes and browser types.

#### **Have a Consistent Brand Style**

Good branding gives your website personality, making your visitors want to interact with it. It also makes your site easier to use if your styling is consistent.

#### **Have a Clear Call to Action**

No matter what kind of website you are building a call to action is an important aspect on any webpage. CTA helps your visitors know what you are promoting and what you want them to do.

### **Here's a Tip**

Make sure you know who is hosting your website and that they can handle the amount of traffic your site will receive on the day of the eclipse. You'd hate to have everyone visiting a site that has gone dark!

# **Things to know before you launch**

#### **Test Everything**

Test links, test forms, test videos, test different browsers and devices… test, test, test!

#### **Create a Custom 404 Page**

A custom 404 page takes away the confusion of not landing on the page they had intended to land on. It lets your user know that there is an error with their request and gives them options of where to go.

#### **Include all Legal Pages**

The most important reasons an organization should have a terms and conditions page are to limit the organization's liability, protect the site's intellectual property, and ensure that the users comply with the site's terms.

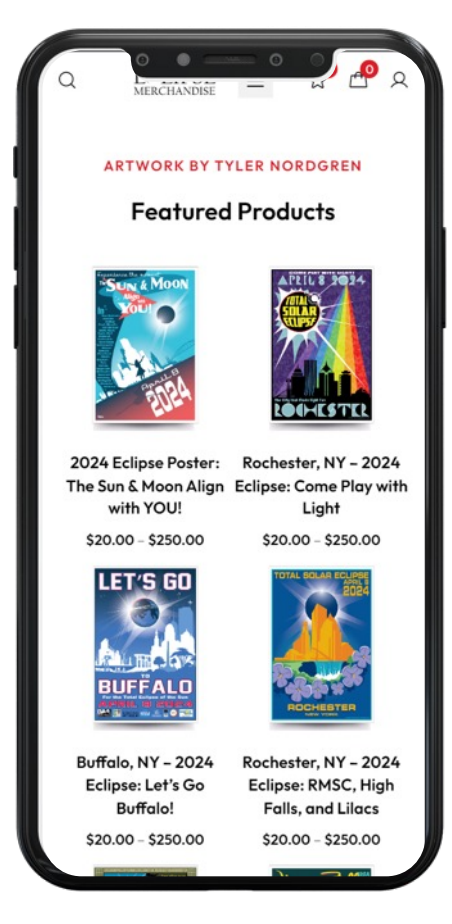

#### **Set up Web Analytics**

Don't forget to configure your website with Google Analytics. Doing this will let give you access to the data that you will find to be incredibly valuable if you want to grow your website.

#### **Submit Your Sitemap**

Everybody publishing a website wants to be seen, and creating a sitemap.xml file and uploading it to Google Search Console will help to ensure that yours is.

#### **Security is Key**

To reduce any issues with malware, viruses, and hackers, look to install a firewall of some sort to protect your website from all these things.

## **Here's a Tip**

**Grammar is important!** To keep your online content mistake-free, use a free tools such as Grammarly https://www.grammarly.com

# **Things to know after you**

#### **Setup Backups**

In a world full of server crashes and security breaches, make sure you have regular backups in place so your site can easily be restored and for peace of mind.

#### **Set Up Business Social Pages**

A well-curated social media business account can add legitimacy and authority to your website. As well as offer direct contact with your online community.

#### **Spread the Word Socially**

One simple way to let people know about your new website is to promote your website on social media. Asking your influencers and eclipse advocates to support you in this will boost your website traffic quickly.

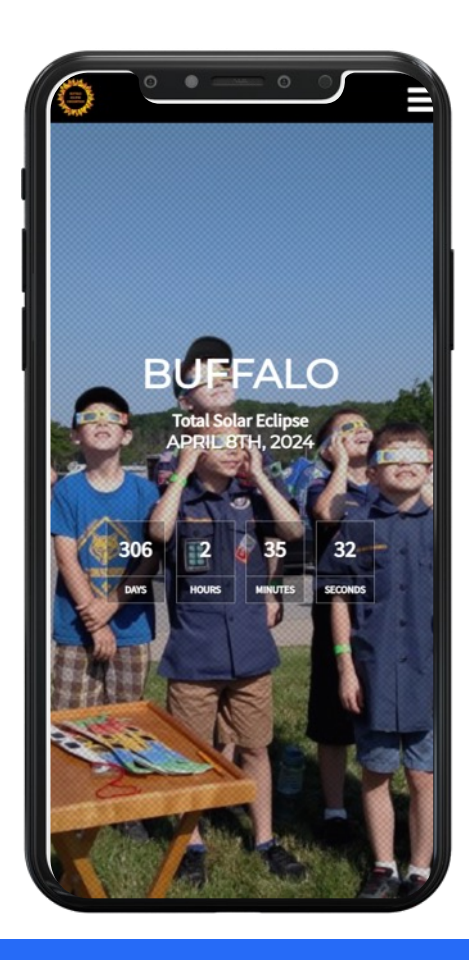

### **Here's a Tip**

A great way to increase PR is to sign up to be a Source on HARO - https://www.helpare Chicago Tribune, The New Work Times, ABC News, TIME and

# **Social Media Marketing**

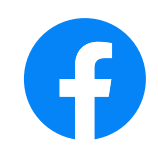

#### **Facebook**

Nearly 3 billion monthly users. Facebook is all about starting a conversation with short videos and bold headlines, or by using Polls, Reels, and Events.

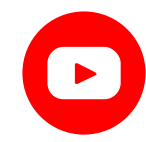

#### **YouTube**

74% of Americans use YouTube and it is great for Educational Videos as well as telling your story.

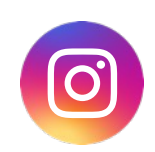

#### **Instagram**

Great photography, selfie-style videos that speak to your audience. Instagram has over 1 billion monthly users.

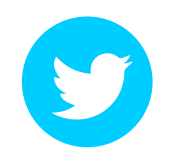

#### **Twitter**

Popular for breaking news, communication directly in real-time and great for educational videos, opinion polls, and discussion threads.

Another social media to consider is TikTok depending on your demographic. If you are going for the kids then this is the place to be.

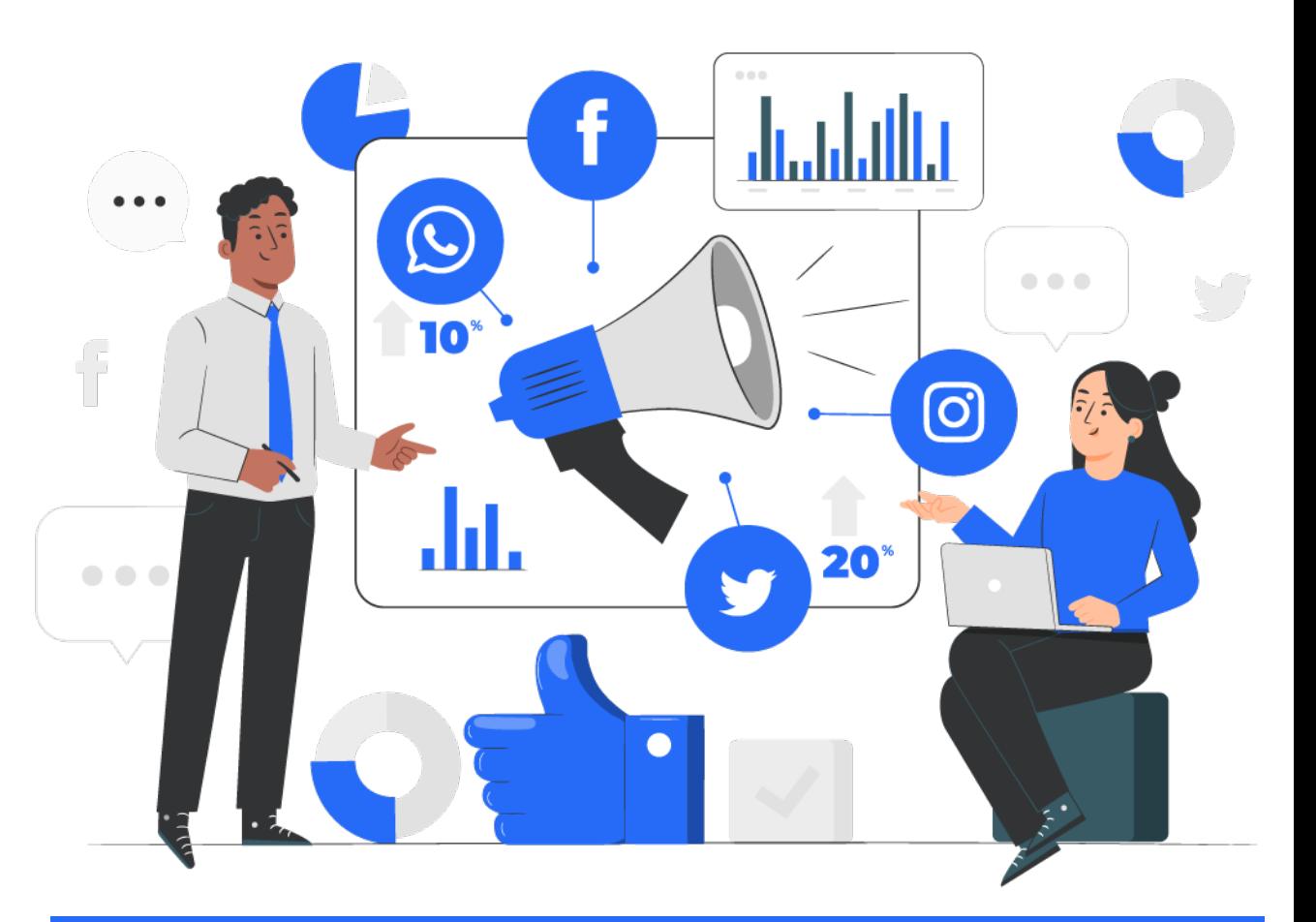

# **Here's a Tip**

If you can't handle posting to all of these try Hootsuite.com https://www.hootsuite.com/ where you can manage your social media in one place.

# **Plan Your Social Media Content**

You've done the work identifying your audience so now build the content that resonates with your audience and makes them want to engage.

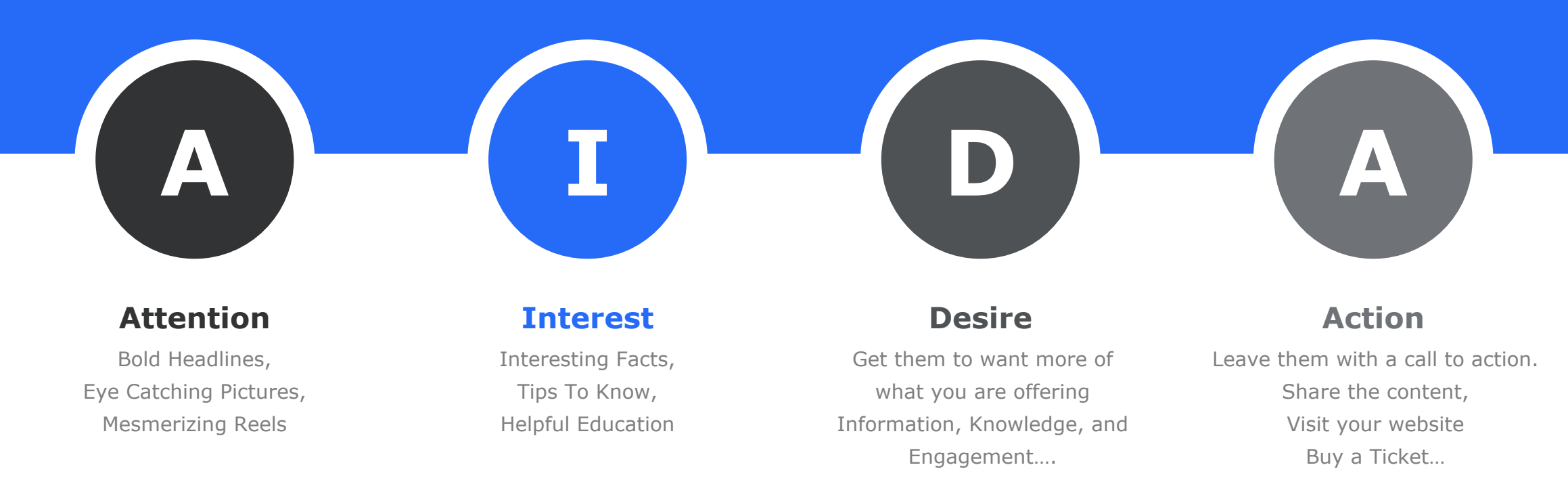

### **Here's a Tip**

Don't forget the hashtags! Using relevant hashtags helps your content to be found and helps drive traffic to your content so that you can boost views, likes, and shares. A unique hashtag can help your branding as well!

# **Other Online Marketing Tools**

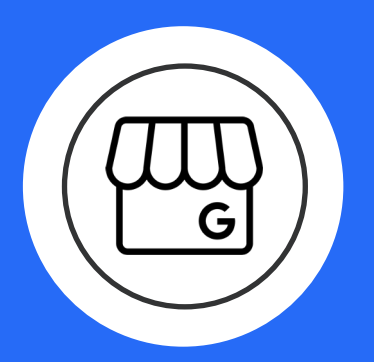

#### **Google Business Page**

Post your events right on Google! Many companies and organizers forget to do this but you can post events on your Google Business Page.

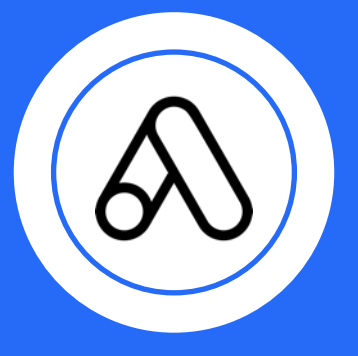

#### **Google AdWords**

Make sure your ads are specific to the page you are sending your visitors to. This will help with the success of your campaign.

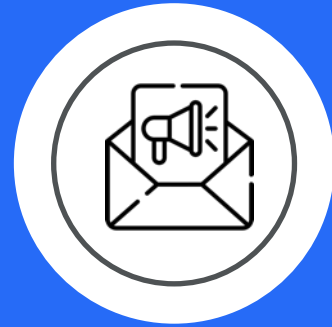

#### **Email Marketing**

Almost Everyone uses email and cost-effective email marketing allows you to stay in contact with your audience in real-time.

### **Here's a Tip!**

Google will give you \$500 in ad credit after you spend \$500 to help you get started. Or if you are a 501(c) look into Google Ad Grants - Google is literally giving you \$10,000 a month to spend on marketing and fundraising via pay-per-click (PPC).

# **Track Your Progress**

Monitoring website traffic and page views can yield a variety of data, including time spent on particular pages and bounce rates. Those figures can translate into invaluable insights about your customer base and actions your business can take to improve performance.

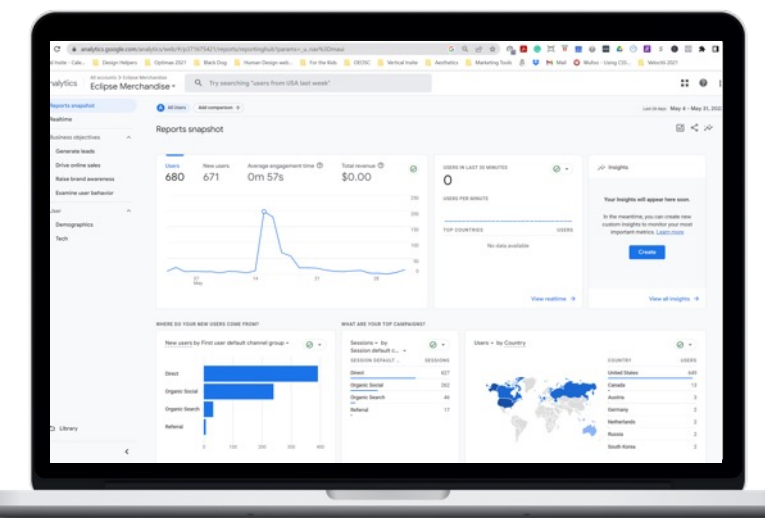

### **Here's a Tip!**

Setting Google Alert Mentions to your website name and specific keywords you're tracking can let you know exactly what people are saying about your website and your specific keywords.

### **GOOGLE ANALYTICS**

Google Analytics provides valuable information about your website that you can use to guide your campaigns and assess the effectiveness of your marketing efforts.

### **GOOGLE SEARCH CONSOLE**

Remember to install this because Google will notify you if you have any functional issues with your website such as responsive issues, broken links or videos not playing as well as many others.

### **HOTJAR**

**2**

**3**

**4**

**1**

Sick of looking at spreadsheets and bar graphs? HotJar offers heatmaps of your site traffic and actual recordings of your visitors user experience. Free up to 35 daily sessions!

## **CREATE UTM CODES**

Setting up UTM tracking on any URL links you use in a marketing campaign be it on Social, Email Newsletters, Referral links, etc. is a great way to know exactly where your website traffic comes from.

# **Thank You!**

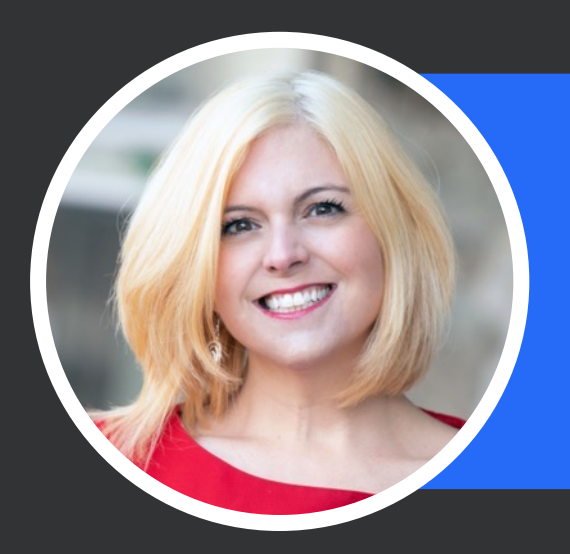

**Carrie Falz** Vertical Insite Website

Owner/Director

#### **Marketing Support, Service & Solutions 9**

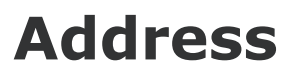

11 N. Goodman St #22 Rochester, NY 14607

**Phone**

(585) 329-8313

<u>carri</u> ww